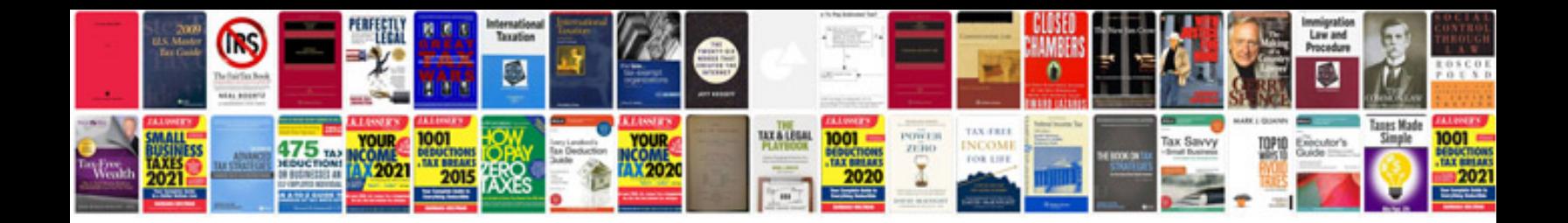

**Pdf2swf example** 

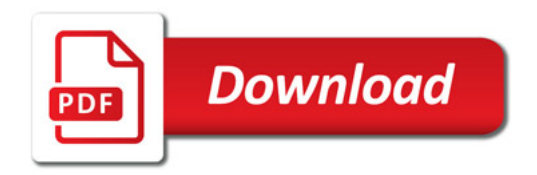

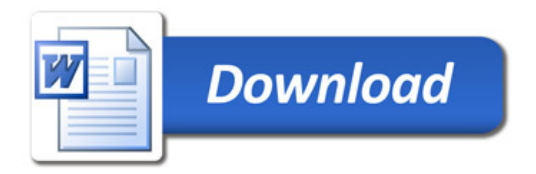